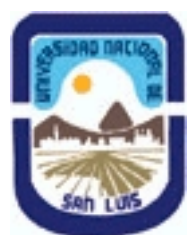

# **Ministerio de Cultura y Educación Universidad Nacional de San Luis Facultad de Ingeniería y Ciencias Agropecuarias Departamento: Ciencias Básicas Area: Computación**

# **(Programa del año 2019) (Programa en trámite de aprobación) (Presentado el 15/04/2019 10:37:24)**

### **I - Oferta Académica**

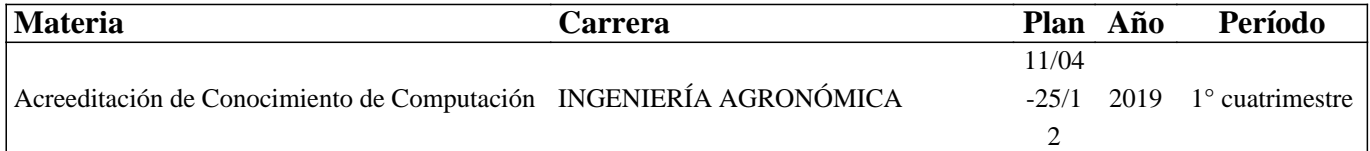

### **II - Equipo Docente**

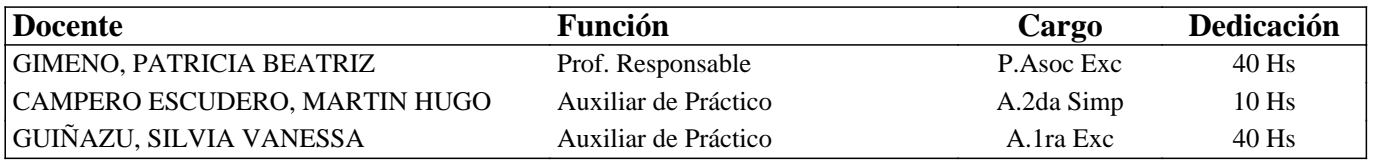

### **III - Características del Curso**

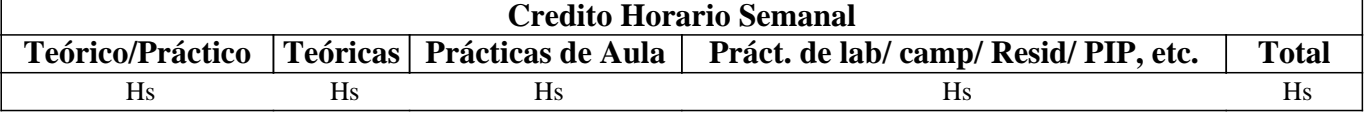

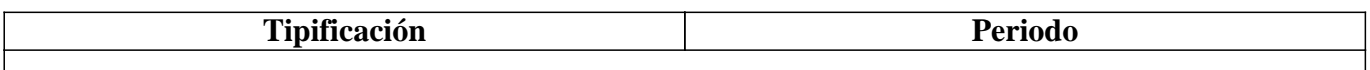

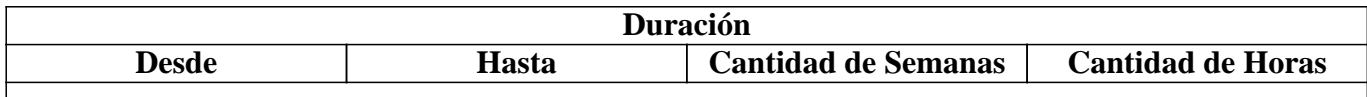

# **IV - Fundamentación**

El programa de la asignatura pretende que el estudiante conozca herramientas básicas en el área de las microcomputadoras y pueda adaptarse a las nuevas tecnologías que vayan surgiendo en el futuro. Se han tenido en cuenta los requerimientos de informática necesarios para la inserción laboral actual y, las capacidades, habilidades y valores necesarios en el perfil del profesional. Estas competencias facilitarán el desenvolvimiento del estudiante en las demás materias de su carrera.

# **V - Objetivos / Resultados de Aprendizaje**

Que el estudiante adquiera conocimientos, destrezas y habilidades para desempeñarse como usuario competente de la tecnología informática, fomentando la idea de autoaprendizaje continuo.

Lograr que el estudiante pueda seleccionar y utilizar satisfactoriamente los conceptos e instrumentos de la tecnología informática en forma permanente identificando los beneficios y riesgos de su uso en el ejercicio profesional. Que sea capaz de utilizar programas utilitarios básicos.

### **VI - Contenidos**

**Unidad Temática N°. 1. Introducción a la informática y Sistemas Operativos** 

Objetivo Específico: Que el futuro profesional conozca la evolución tecnológica del hardware, las posibilidades de trabajo

que brindan los equipos y los distintos tipos de periféricos. Que conozca qué es el Software, su evolución y clasificación; que conozca la denominación comercial y las prestaciones de los principales lenguajes y paquetes de aplicación. Contenidos Mínimos. Sistema de información. Componentes: Soporte físico (hardware) y el soporte lógico (software). El microprocesador: tipos, modelos, características a considerar en su evaluación. Memoria: almacenamiento primario y secundario, tipos de memoria, capacidad y velocidad. Periféricos de entrada y salida de datos. Unidades de medida. Software. Concepto y clasificación. Software de Base y de Aplicación. Funciones y características. Sistemas Operativos. Características generales. Manejo de archivos.

#### **Unidad Temática N° 2. Planilla de Cálculo**

Objetivo Específico: Que el futuro profesional conozca la utilización y prestaciones de las planillas de cálculo en la interfaz gráfica de usuario más popular del mercado como así también en aplicaciones sin licenciamiento y Google Sheet. Contenidos mínimos: Edición de fórmulas y textos. Referencias relativas y absolutas. Diseño de página, vista e impresión. Gráficos. Distintos tipos y su aplicación. Funciones (si, buscar, tablas de doble entrada, funciones estadísticas). Filtros: autofiltros y filtros avanzados. Tablas dinámicas. Intercambio de información con otros utilitarios. Prácticas en Microsoft Office Excel y Google Sheet.

#### **Unidad Temática N° 3. Procesamiento de Texto.**

Objetivo Específico: Que el futuro profesional utilice las prestaciones del procesador de texto y adquiera competencias para utilizarlo eficientemente en textos académicos.

Contenidos mínimos: Estilos. Encabezado, nota al pie, tablas de contenidos, edición de fórmulas, insertar objetos, tablas. Definición de estilos. Normas básicas de presentación de textos académicos. Diagramas de bloques y de flujo. Prácticas y aplicaciones agronómicas en Microsoft Office Word y Google Docs.

#### **Unidad Temática N° 4. Presentaciones multimediales efectivas.**

Objetivo Específico: Que el futuro profesional conozca algunas herramientas para llevar a cabo presentaciones efectivas y que identifique las ventajas del uso de presentaciones multimediales como apoyo a exposiciones orales. Contenidos mínimos: Concepto de presentaciones efectivas. Recomendaciones. Introducción al software de presentación. Tareas básicas. Elementos. Efectos. Prácticas y aplicaciones en Microsoft Office Powerpoint, y Google Slides.

### **Unidad Temática N° 5. Redes y Seguridad Informática**

Objetivo Específico: Qué el futuro profesional entienda las diferentes opciones de conectividad. Qué entienda las opciones disponibles en el mercado. Que entienda el concepto de seguridad informática y modos de prevención. Contenidos Mínimos. Redes de Computadoras. Redes locales: Recursos compartidos: Modos de conexión (cableados e inalámbricos). Protocolos de comunicación. Redes públicas: Internet. Servicios básicos. Campus virtuales. Redes sociales. Uso de servicios en la "nube" digital (almacenamiento, intercambio y edición de documentos). Seguridad informática: Programas dañinos (Virus, Addware, Spyware, etc.). Medidas de prevención

### **VII - Plan de Trabajos Prácticos**

Trabajo Práctico N° 1 Hardware. Reconocimiento de dispositivos. Trabajo Práctico N° 2 Plantillas de Cálculo Trabajo Práctico N° 3 Procesamiento de Texto.

Trabajo Práctico N° 4 Presentaciones efectivas.

# **VIII - Regimen de Aprobación**

METODOLOGÍA DE DICTADO Y APROBACIÓN DE LA ASIGNATURA

El dictado de la asignatura, se realizará según lo detallado en el programa analítico y en general el dictado será teórico-práctico. El estudiante dispondrá en forma permanente de todos los trabajos prácticos, guías de estudio, la plataforma MOODLE (http://www.evirtual.unsl.edu.ar/moodle/course/)

Cada Unidad se comenzará con una clase teórica introductoria para que puedan comenzar con el práctico y se irá completando la teoría a medida que se avance en la resolución del mencionado trabajo práctico

Se usaran el recursos multimediales (videos y presentación multimedia) para cada clase teórica, como así también ejemplos prácticos. Estos recursos quedarán disponibles en la plataforma o donde lo considere apropiado el cuerpo docente.

#### REGIMEN DE REGULARIDAD:

Condiciones para regularizar el curso

Sólo podrán acceder a este régimen los estudiantes que cumplan con las condiciones requeridas para cursar la asignatura que estipula el plan de estudios de la carrera y se encuentren debidamente inscriptos en este curso.

- Asistencia al 70% de las actividades presenciales programadas.

- Aprobación del 100% de las evaluaciones prácticas o sus recuperaciones, con un mínimo de 7 (siete) puntos.

Características de las evaluaciones:

• Para regularizar la asignatura, los estudiantes deberán aprobar la totalidad de las evaluaciones prácticas previstas, con 7(siete). La evaluación se realizará a través de la resolución de problemas, de características similares a lo resuelto en el práctico.

• Esta evaluación se realizará en forma individual.

. Una vez completados los requisitos de regularidad. El estudiante deberá inscribirse en un turno de examen y rendir los contenidos teóricos definidos en el programa de la asignatura. Pudiendo ser esta evaluación oral o escrita según lo determine el tribunal evaluador. Para aprobar deberán tener una calificación mínima de 4 (cuatro).

#### RÉGIMEN DE PROMOCIÓN SIN EXAMEN FINAL:

. Sólo podrán acceder a este régimen los estudiantes que cumplan con las condiciones requeridas para cursar la asignatura que estipula el plan de estudios de la carrera y se encuentren debidamente inscriptos en este curso.

Condiciones para promocionar el curso sin examen final (modalidad teórico-práctica):

•Asistencia al 80% de las actividades presenciales programadas.

• Aprobación del 100% de las evaluaciones parciales prácticas o sus recuperaciones, con un mínimo de 7 (siete) puntos.

•Aprobación del 100% de las evaluaciones parciales teóricas o sus recuperaciones, con un mínimo de 7 (siete) puntos. Características de las evaluaciones:

• Las evaluaciones constan de dos etapas, una práctica y una teórica. La evaluación práctica se realizará a través de la resolución de problemas, de características similares a lo resuelto en el práctico. La evaluación teórica se realizará a través de un examen donde el estudiante deberá exponer o responder las preguntas que se le formulen acerca de los temas contenidos en las Unidades Temáticas evaluadas.

• Las evaluaciones se realizarán en forma individual.

. La nota final en la materia surgirá del promedio de todas las notas obtenidas en los distintos exámenes, teóricos y prácticos y la evaluación final integradora si la hubiere.

#### RÉGIMEN PARA ESTUDIANTES LIBRES:

Sólo podrán acceder a este régimen los estudiantes que registraron su inscripción anual en el período establecido y aquellos que estén comprendidos en alguna de las siguientes opciones;

a. Los estudiantes que estando inscriptos en el curso como promocionales o regulares, no cumplieron con los requisitos estipulados en el programa para esas categorías.

b. Los estudiantes no inscriptos para cursar, que cumplen con las correlativas requeridas para rendir el curso.

c. los estudiantes que han obtenido la regularización en el curso, pero el plazo de su validez ha vencido.

Para rendir un curso como estudiante libre, éste deberá inscribirse en los turnos de exámenes estipulados en el calendario de la Universidad, al igual que los estudiantes regulares.

Características de las evaluaciones:

• El examen versará sobre la totalidad del último programa, contemplando los aspectos teóricos y prácticos del curso

• El examen constará de una instancia referida a los trabajos prácticos y tras su aprobación, una instancia teórica.

. Para aprobar el curso el estudiante deberá obtener como calificación mínima de 4 (cuatro) puntos como promedio de las

notas obtenidas en la instancia práctica y en la teórica, no pudiendo ser menor a 4 (cuatro) en cada una de ellas.

• La modalidad del examen final podrá ser escrita u oral de acuerdo a como lo decida el tribunal evaluador.

• Se aconseja al estudiante que desee rendir un examen libre ponerse en contacto previo con el responsable del curso para recabar mayor información

# **IX - Bibliografía Básica**

**[1]** 1] - Apuntes y guías de estudio del Área de Computación sobre las diversas unidades temáticas.

**[2]** [2] - Manuales y publicaciones y páginas web sobre los paquetes de aplicación utilizados.

**[3]** [3] - Aprender Formulas Y Funciones Con Excel 2010, MEDIACTIVE, ALFAOMEGA GRUPO EDITOR, 9786077074915, 2012

**[4]** [4] - Excel Avanzado 2010, GOMEZ GUTIERREZ JUAN ANTONIO, ALFAOMEGA GRUPO EDITOR, 9789586828239, 2011

**[5]** [5] - Aprender Excel 2010, MEDIACTIVE, ALFAOMEGA GRUPO EDITOR, 9786077075288, 2010

**[6]** [7] - Powerpoint 2010,Vicente Trigo Aranda-Aurora Conde Martin, Anaya Multimedia, 9788441527720,2010

**[7]** [8] - Word 2010, Francisco J. Ramos Carretero, Anaya Multimedia, 9788441527928, 2010

### **X - Bibliografia Complementaria**

**[1]** [1] - Páginas de Internet relacionadas

### **XI - Resumen de Objetivos**

Que el estudiante adquiera conocimientos, destrezas y habilidades para desempeñarse como usuario competente de computadoras personales, y utilice satisfactoriamente las herramientas básicas del área informática

### **XII - Resumen del Programa**

Unidad Temática N° 1. Introducción a la informática y Sistemas Operativos

Unidad Temática N° 2. Planilla de cálculo. – Intermedio/Avanzado

Unidad Temática N° 3. Procesamiento de Texto

Unidad Temática N° 4. Presentaciones efectivas.

Unidad Temática N° 5. Redes y Seguridad Informática

# **XIII - Imprevistos**

Para el caso de medidas de fuerza que alteren sustancialmente el dictado de la asignatura, se implementarán sistemas de autoestudio, guías y consultas on-line sobre plataforma virtual, para posibilitar que los estudiantes alcancen los objetivos previstos en este programa.

### **XIV - Otros**

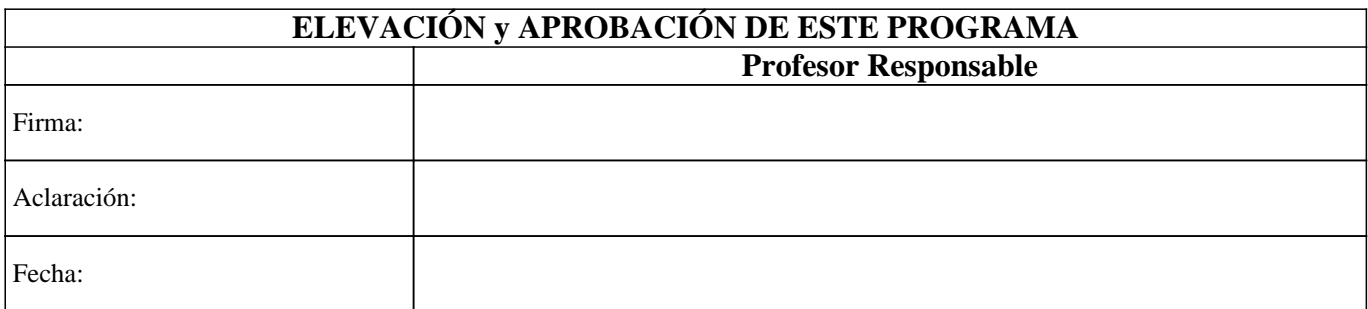